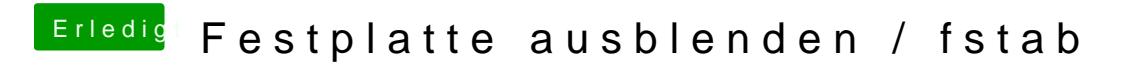

Beitrag von Olordin vom 18. Dezember 2017, 16:04

Okay und wo muss ich diese Datei Hinkopieren ?